## **Sicherheit**

## **i-MSCP zusammenhängende Funktionen**

## **i-MSCP Software Installer**

- [Paket Installations Skript \(default\)](https://wiki.i-mscp.net/doku.php?id=de:start:howto:package_installation_script)
- [Anforderungen an selbsterstellte Pakete](https://wiki.i-mscp.net/doku.php?id=de:start:howto:package_requirements)
- [Paket XML Dateien](https://wiki.i-mscp.net/doku.php?id=de:start:howto:package_xml_files)
- [Paket Kurzanleitung](https://wiki.i-mscp.net/doku.php?id=de:start:howto:package_short_manual)
- [Ausführliche Anleitung für Pakete](https://wiki.i-mscp.net/doku.php?id=de:start:howto:package_full_manual)

## **i-MSCP Änderungen vom Standard abweichen**

• [Squirrelmail mit Roundcube ersetzen](https://wiki.i-mscp.net/doku.php?id=de:start:howto:replace_squirrelmail_with_roundcube)

From: <https://wiki.i-mscp.net/>- **i-MSCP Documentation**

Permanent link: **<https://wiki.i-mscp.net/doku.php?id=de:howto>**

Last update: **2012/06/18 13:03**

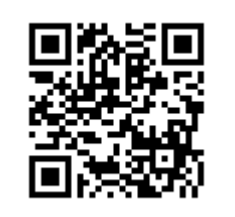